### МИНИСТЕРСТВО ОБРАЗОВАНИЯ И МОЛОДЕЖНОЙ ПОЛИТИКИ СВЕРДЛОВСКОЙ ОБЛАСТИ ГОСУДАРСТВЕННОЕ АВТОНОМНОЕ ПРОФЕССИОНАЛЬНОЕ ОБРАЗОВАТЕЛЬНОЕ УЧРЕЖДЕНИЕ СВЕРДЛОВСКОЙ ОБЛАСТИ «КАМЕНСК-УРАЛЬСКИЙ ПОЛИТЕХНИЧЕСКИЙ КОЛЛЕДЖ» (ГАПОУ СО «КУПК»)

СОГЛАСОВАНО Председатель цикловой комиссии Электротехнических дисциплин mal Давыдова Н.П. « 28 » Of  $2020$ r.

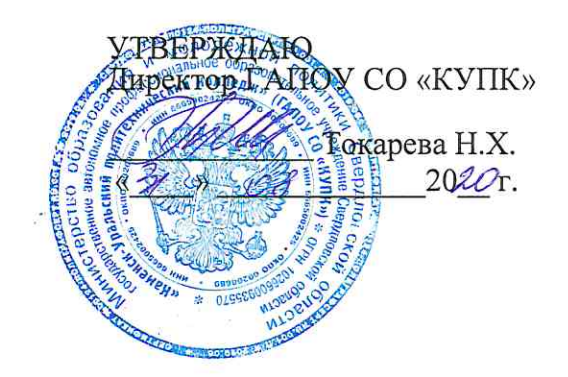

## РАБОЧАЯ ПРОГРАММА УЧЕБНОЙ ДИСЦИПЛИНЫ

### ЕН.03 Информационные технологии в профессиональной деятельности

13.02.11 Техническая эксплуатация и обслуживание электрического и электромеханического оборудования (по отраслям)

Квалификация: техник

Форма обучения: очно-заочная

Программа учебной дисциплины ЕН.03 Информационные технологии в профессиональной деятельности разработана на основе Федерального государственного образовательного стандарта СПО по специальности: 13.02.11 Техническая эксплуатация и обслуживание электрического и электромеханического оборудования (по отраслям),

утвержденного приказом Минобрнауки России от 07.12.2017 г. № 1196.

Организация-разработчик: ГАПОУ СО «Каменск-Уральский политехнический колледж».

Разработчик: Лихачева Надежда Михайловна, преподаватель первой квалификационной категорий, ГАПОУ СО «Каменск-Уральский политехнический колледж».

Проведена внутренняя техническая и содержательная экспертиза программы учебной дисциплины ЕН.03 Информационные технологии в профессиональной деятельности в рамках цикловой комиссии.

Рассмотрено на заседании цикловой комиссии Электротехнических дисциплин (протокол № 1 от 28.08.2020 г.) и одобрено методическим советом (протокол № 1 от 31.08.2020 г.).

Разработчик

 $\frac{\sqrt{\mu}}{\sqrt{4\mu}-\sqrt{4\pi}}$  Лихачева Н.М.

Председатель цикловой комиссии Информационных систем

Калмыкова И.М.

# **СОДЕРЖАНИЕ**

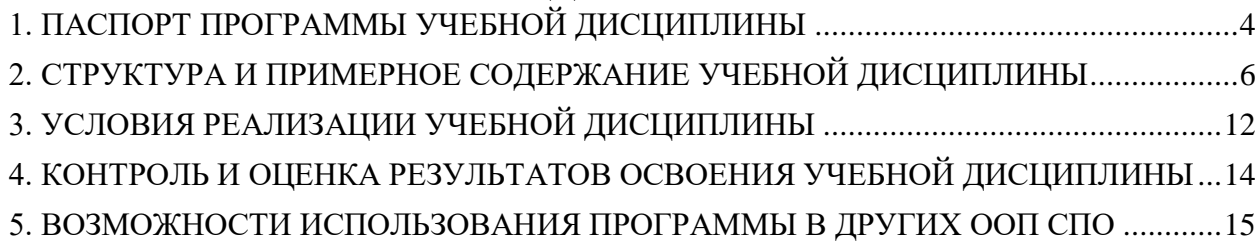

### <span id="page-3-0"></span>**1. ПАСПОРТ ПРОГРАММЫ УЧЕБНОЙ ДИСЦИПЛИНЫ «ИНФОРМАЦИОННЫЕ ТЕХНОЛОГИИ В ПРОФЕССИОНАЛЬНОЙ ДЕЯТЕЛЬНОСТИ»**

#### **1.1. Область применения рабочей программы**

Программа учебной дисциплины является частью основной образовательной программы в соответствии с Федеральным государственным образовательным стандартом среднего профессионального образования по специальности СПО 13.02.11 Техническая эксплуатация и обслуживание электрического и электромеханического оборудования (по отраслям**),** входящей в укрупнённую группу специальностей **13.00.00 Электро- и теплоэнергетика.**

### **1.2. Место учебной дисциплины в структуре основной образовательной программы:**

Дисциплина входит в естественнонаучный цикл.

### **1.3. Цели и задачи учебной дисциплины – требования к результатам освоения учебной дисциплины:**

Рабочая программа послужит средством формирования ОК и ПК:

ОК 01. Выбирать способы решения задач профессиональной деятельности применительно к различным контекстам;

ОК 02. Осуществлять поиск, анализ и интерпретацию информации, необходимой для выполнения задач профессиональной деятельности;

ОК 03. Планировать и реализовывать собственное профессиональное и личностное развитие;

ОК 04. Работать в коллективе и команде, эффективно взаимодействовать с коллегами, руководством, клиентами;

ОК 05. Осуществлять устную и письменную коммуникацию на государственном языке Российской Федерации с учетом особенностей социального и культурного контекста;

ОК 06. Проявлять гражданско-патриотическую позицию, демонстрировать осознанное поведение на основе традиционных общечеловеческих ценностей;

ОК 07. Содействовать сохранению окружающей среды, ресурсосбережению, эффективно действовать в чрезвычайных ситуациях;

ОК 08. Использовать средства физической культуры для сохранения и укрепления здоровья в процессе профессиональной деятельности и поддержания необходимого уровня физической подготовленности;

ОК 09. Использовать информационные технологии в профессиональной деятельности;

ОК 10. Пользоваться профессиональной документацией на государственном и иностранном языках;

ОК 11. Использовать знания по финансовой грамотности, планировать предпринимательскую деятельность в профессиональной сфере.

ПК 1.1. Выполнять наладку, регулировку и проверку электрического и электромеханического оборудования;

ПК 1.2. Организовывать и выполнять техническое обслуживание и ремонт электрического и электромеханического оборудования;

ПК 1.3. Осуществлять диагностику и технический контроль при эксплуатации электрического и электромеханического оборудования;

ПК 1.4. Составлять отчетную документацию по техническому обслуживанию и ремонту электрического и электромеханического оборудования.

ПК 2.1. Организовывать и выполнять работы по эксплуатации, обслуживанию и ремонту бытовой техники;

ПК 2.2. Осуществлять диагностику и контроль технического состояния бытовой техники;

ПК 2.3. Прогнозировать отказы, определять ресурсы, обнаруживать дефекты электробытовой техники.

3.4.3. Организация деятельности производственного подразделения:

ПК 3.1. Участвовать в планировании работы персонала производственного подразделения;

ПК 3.2. Организовывать работу коллектива исполнителей;

ПК 3.3. Анализировать результаты деятельности коллектива исполнителей.

В результате освоения учебной дисциплины обучающийся должен уметь:

• оформлять конструкторскую и технологическую документацию с использованием специальных компьютерных программ;

В результате освоения учебной дисциплины обучающийся должен знать:

• базовые, системные, программные продукты и пакеты прикладных программ.

### **1.4. Рекомендуемое количество часов на освоение примерной программы учебной дисциплины:**

максимальной учебной нагрузки обучающегося 128 часов, в том числе: обязательной аудиторной учебной нагрузки обучающегося 122 часа; самостоятельной работы обучающегося 6 часов.

### <span id="page-5-0"></span>**2. СТРУКТУРА И ПРИМЕРНОЕ СОДЕРЖАНИЕ УЧЕБНОЙ ДИСЦИПЛИНЫ 2.1. Объем учебной дисциплины и виды учебной работы**

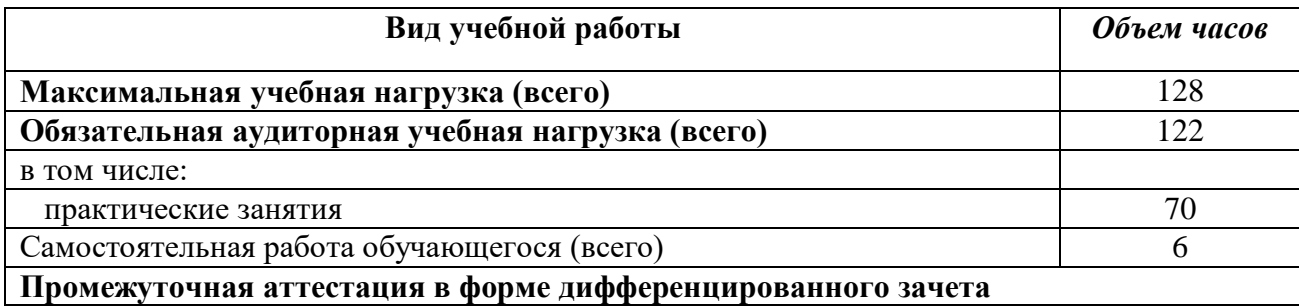

## **2.2. Тематический план и содержание учебной дисциплины «Информационные технологии в профессиональной деятельности»**

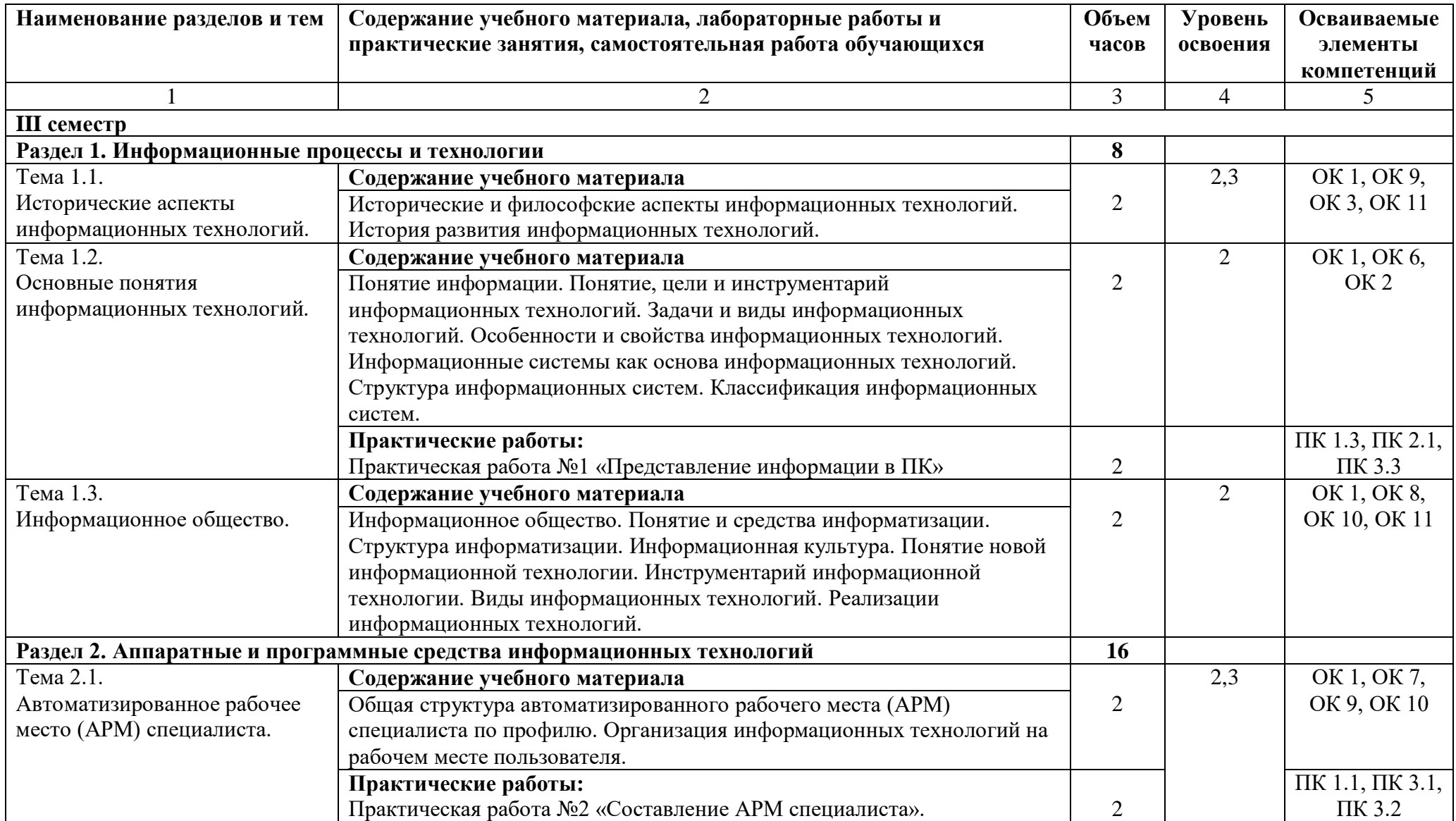

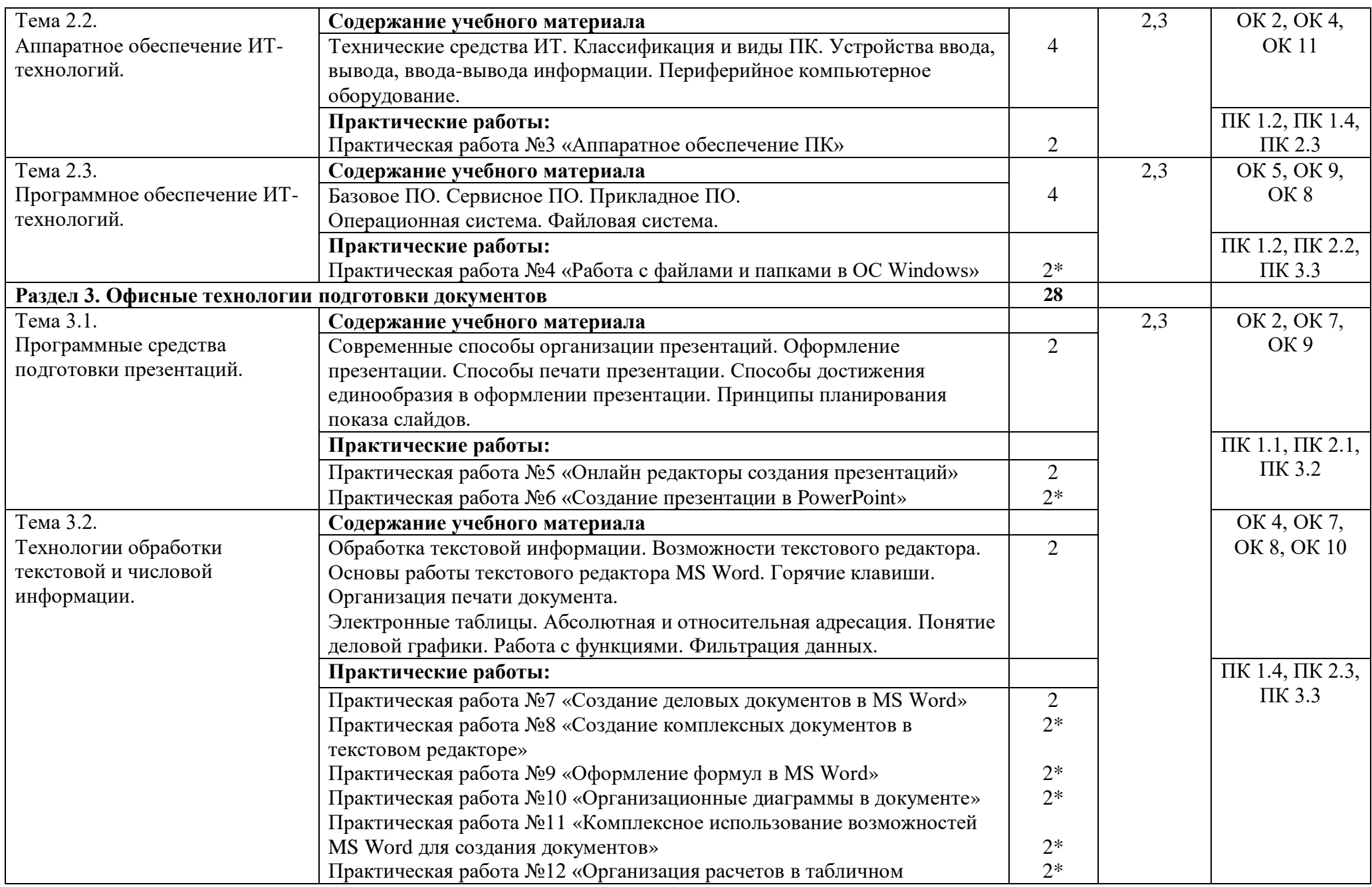

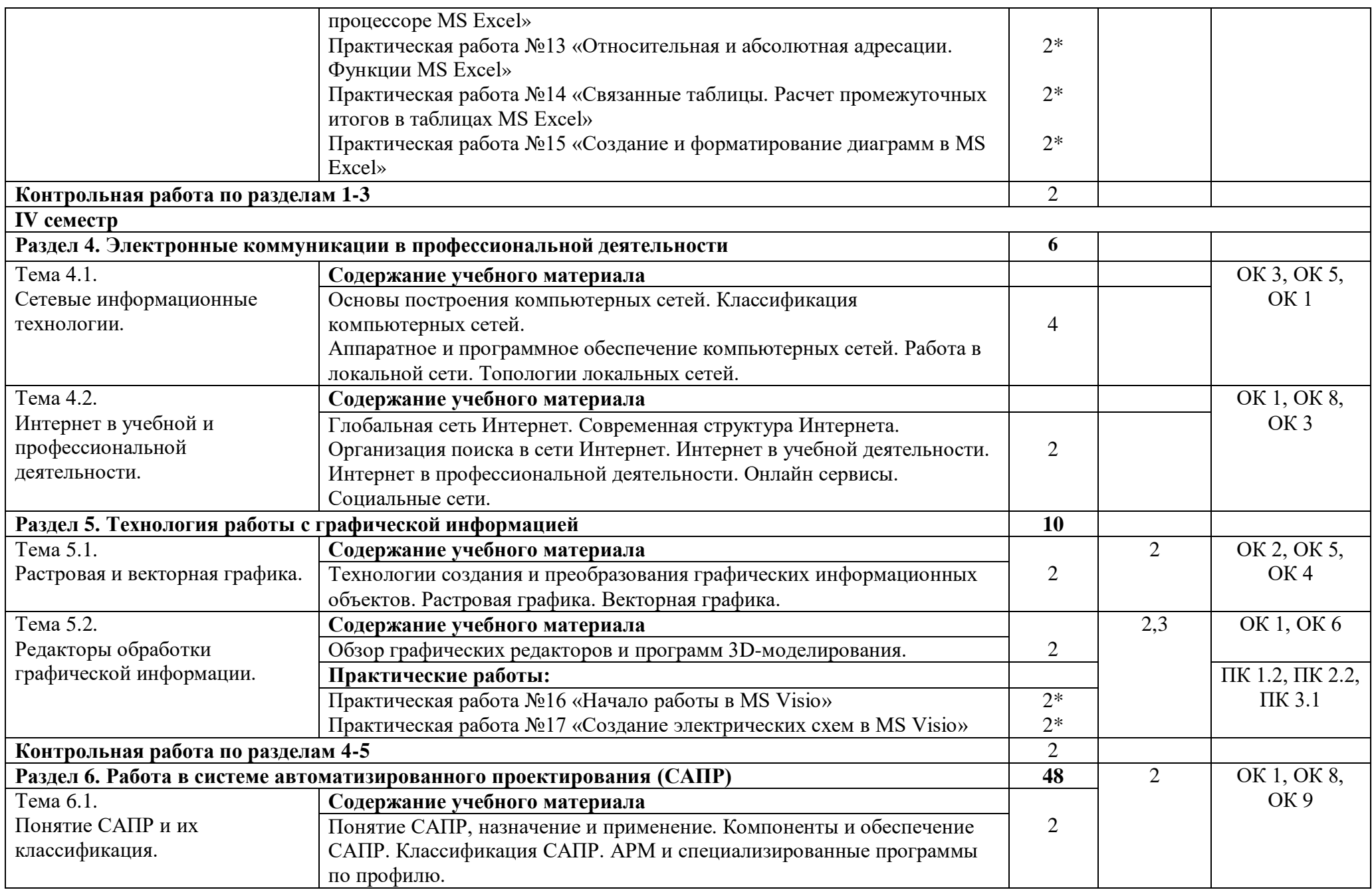

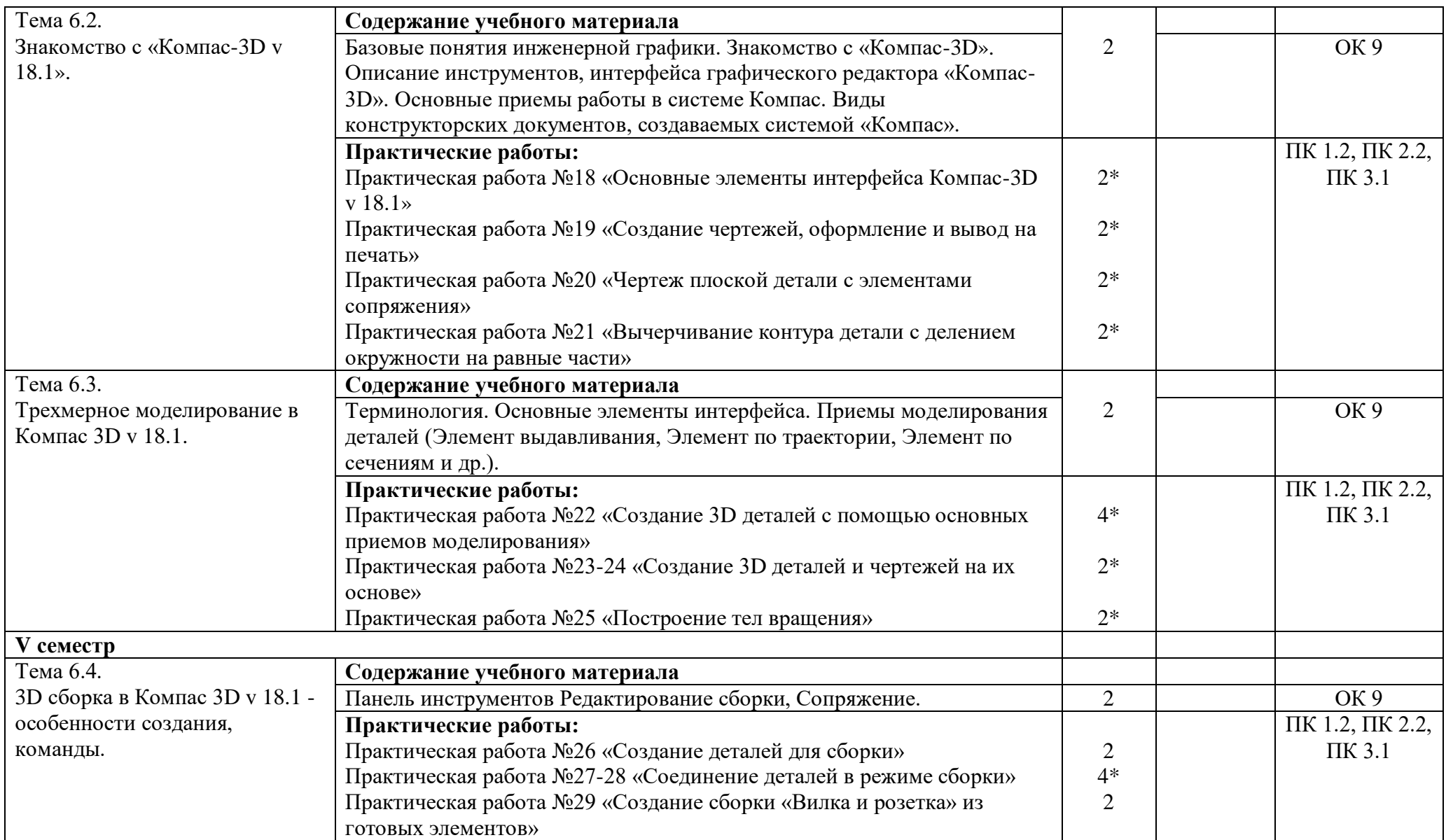

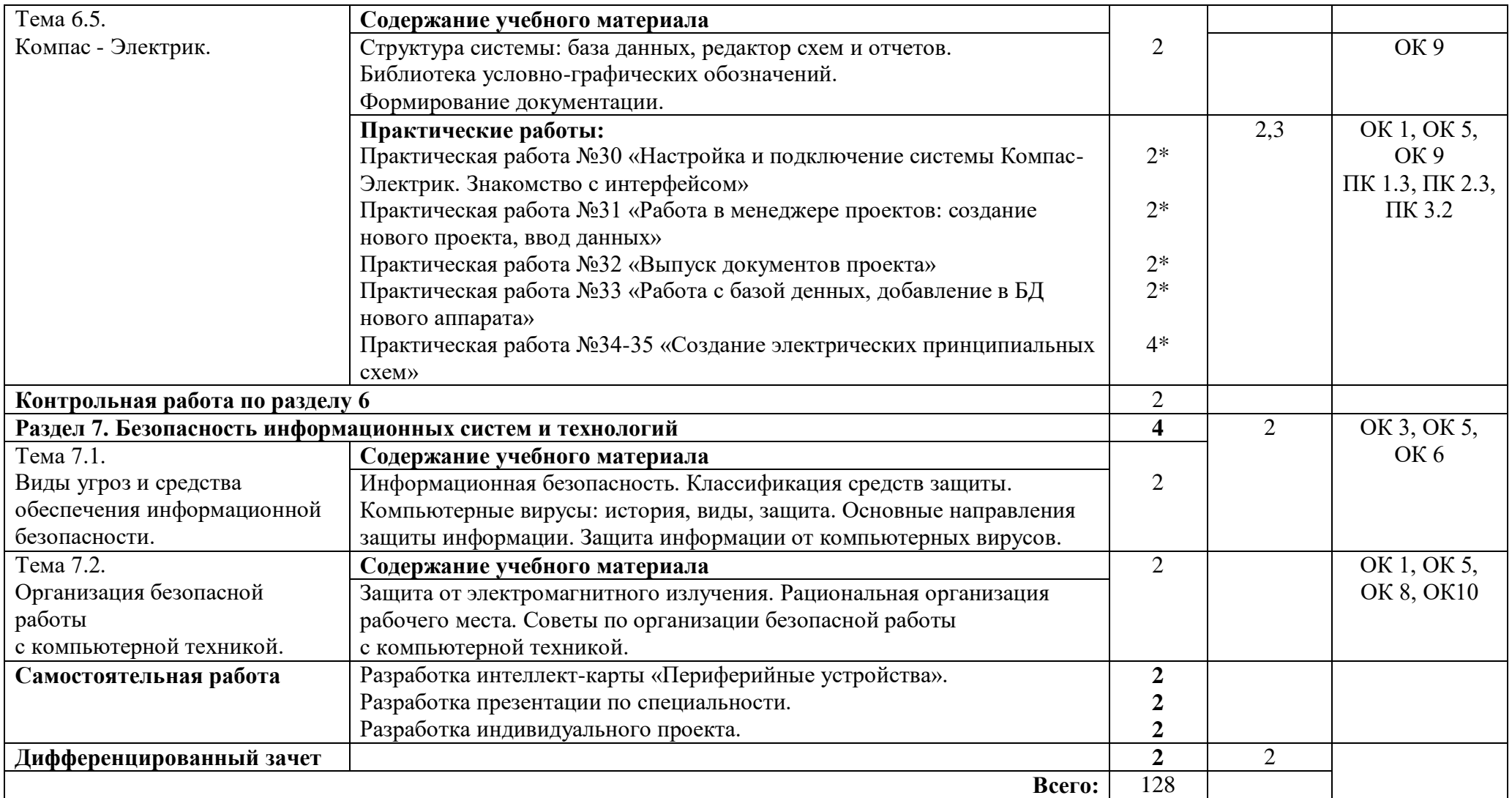

Для характеристики уровня освоения учебного материала используются следующие обозначения:

1. – ознакомительный (узнавание ранее изученных объектов, свойств);

2. – репродуктивный (выполнение деятельности по образцу, инструкции или под руководством)

3. – продуктивный (планирование и самостоятельное выполнение деятельности, решение проблемных задач)

### **3. УСЛОВИЯ РЕАЛИЗАЦИИ УЧЕБНОЙ ДИСЦИПЛИНЫ**

### <span id="page-11-0"></span>**3.1. Требования к минимальному материально-техническому обеспечению**

Реализация учебной дисциплины требует наличия лаборатории автоматизированных информационных систем.

Оборудование учебного кабинета:

- посадочные места по количеству студентов;
- рабочее место преподавателя;
- автоматизированные рабочие места студентов;
- автоматизированное рабочее место преподавателя.

Технические средства обучения:

Компьютеры с лицензионным программным обеспечением, пакет MS Office 2007, лицензионные прикладные программы, мультимедийный проектор.

### **3.2. Информационное обеспечение обучения**

Перечень рекомендуемых учебных изданий, Интернет-ресурсов, дополнительной литературы

### **Основные источники:**

### **Для студентов:**

1. Михеева Е.В., [Титова О.И.](http://www.academia-moscow.ru/authors/detail/45156/) Информатика. - Академия: 12-е изд., 2017

2. [Михеева](http://www.academia-moscow.ru/authors/detail/44172/) Е.В., Практикум по информатике. – М., Академия, 2015

3. Михеева Е.В., Практикум по информационным технологиям в профессиональной деятельности. - Академия: 15-е изд., 2015

4. Новожилов О.П. Информатика. - М.: Издательство Юрайт, 2016

### **Для преподавателя:**

1. Федеральный закон Российской Федерации от 29 декабря 2012 г. № 273-ФЗ «Об образовании в Российской Федерации».

2. Приказ Минобрнауки России от 17 мая 2012 г. № 413 «Об утверждении федерального государственного образовательного стандарта среднего (полного) общего образования».

3. Приказ Минобрнауки России от 29 декабря 2014 г. № 1645 «О внесении изменений в приказ Министерства образования и науки Российской Федерации от 17 мая 2012 г. № 413 «Об утверждении федерального государственного образовательного стандарта среднего (полного) общего образования».

4. Письмо Департамента государственной политики в сфере подготовки рабочих кадров и ДПО Минобр науки России от 17 марта 2015 г. № 06-259 «Рекомендации по организации получения среднего общего образования в пределах освоения образовательных программ среднего профессионального образования на базе основного общего образования с учетом требований федеральных государственных образовательных стандартов и получаемой профессии или специальности среднего профессионального образования».

5. Информатика и ИКТ. Задачник-практикум. В 2т.Под ред. Семакина И.Г., Хеннера Е.К. - 4-е изд., стер. - М.: 2012. — Т.1 - 309с., Т.2 - 294с.

6. Сидорова Е.В. Используем сервисы Google: электронный кабинет преподавателя. - СПб.:  $2013 - 288$  c.

7. Информатика и ИКТ. Задачник-практикум. В 2т. Под ред. Семакина И.Г., Хеннера Е.К. -4-е изд., стер. - М.: 2012. — Т.1 - 309с., Т.2 - 294с.

### **Интернет-ресурсы:**

1. http://www.edu.ru/ - каталог образовательных Интернет-ресурсов: учебно-методические пособия

2. http://www.profobrazovanie.org/ - сайт для преподавателей системы профессионального образования

3. «Информатика» http://inf.1september.ru/

4. http://www.ctc.msiu.ru/ - электронный учебник по информатике и информационным технологиям

5. http://www.ege.ru/ - тесты по информатике

### <span id="page-13-0"></span>**4. КОНТРОЛЬ И ОЦЕНКА РЕЗУЛЬТАТОВ ОСВОЕНИЯ УЧЕБНОЙ ДИСЦИПЛИНЫ**

**Контроль и оценка** результатов освоения учебной дисциплины осуществляется преподавателем в процессе проведения практических занятий, лабораторных работ, самостоятельных и контрольных работ, тестирования, а также выполнения студентами индивидуальных заданий, проектов, исследований.

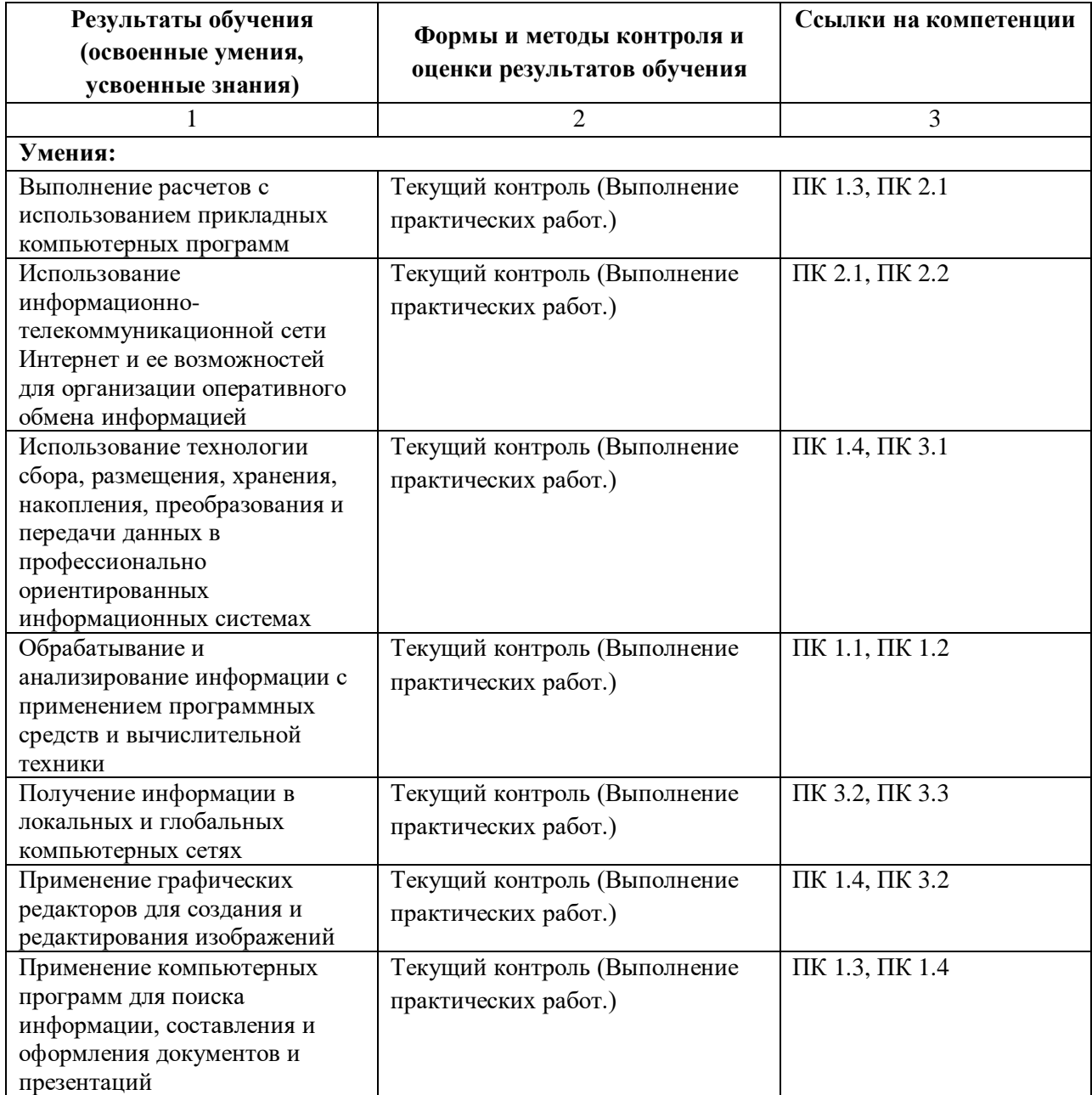

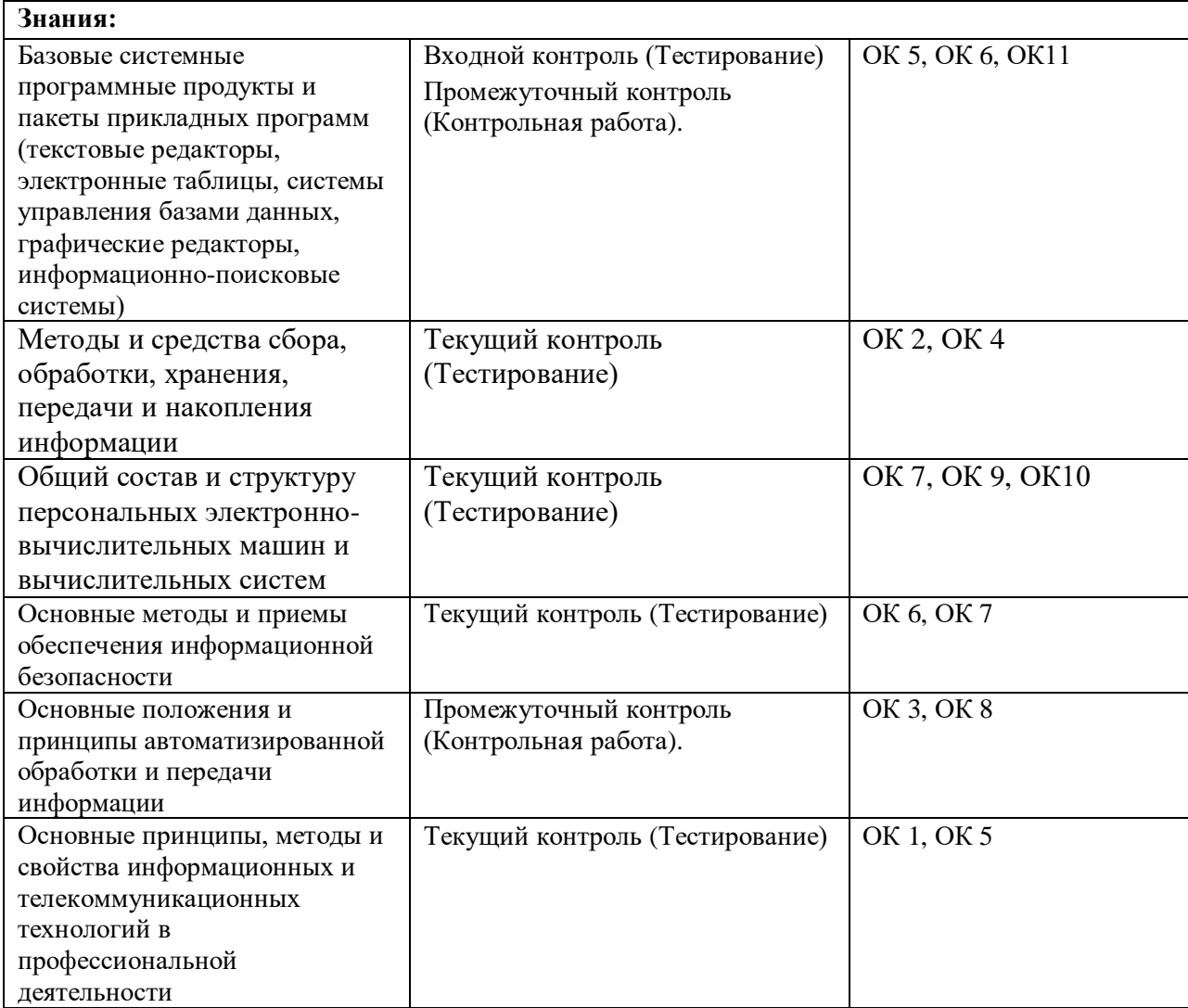

## **5. ВОЗМОЖНОСТИ ИСПОЛЬЗОВАНИЯ ПРОГРАММЫ В ДРУГИХ ООП СПО**

<span id="page-14-0"></span>Рабочая программа может быть использована для обучения укрупненной группы профессий и специальностей 13.00.00 Электро- и теплоэнергетика.